## **電腦安全自我檢查表**

請同仁依續檢查個人電腦及筆記型電腦,並於檢查結果欄位勾選是否完成、簽名,經單 位主管核章後,送交稽核單位彙整。

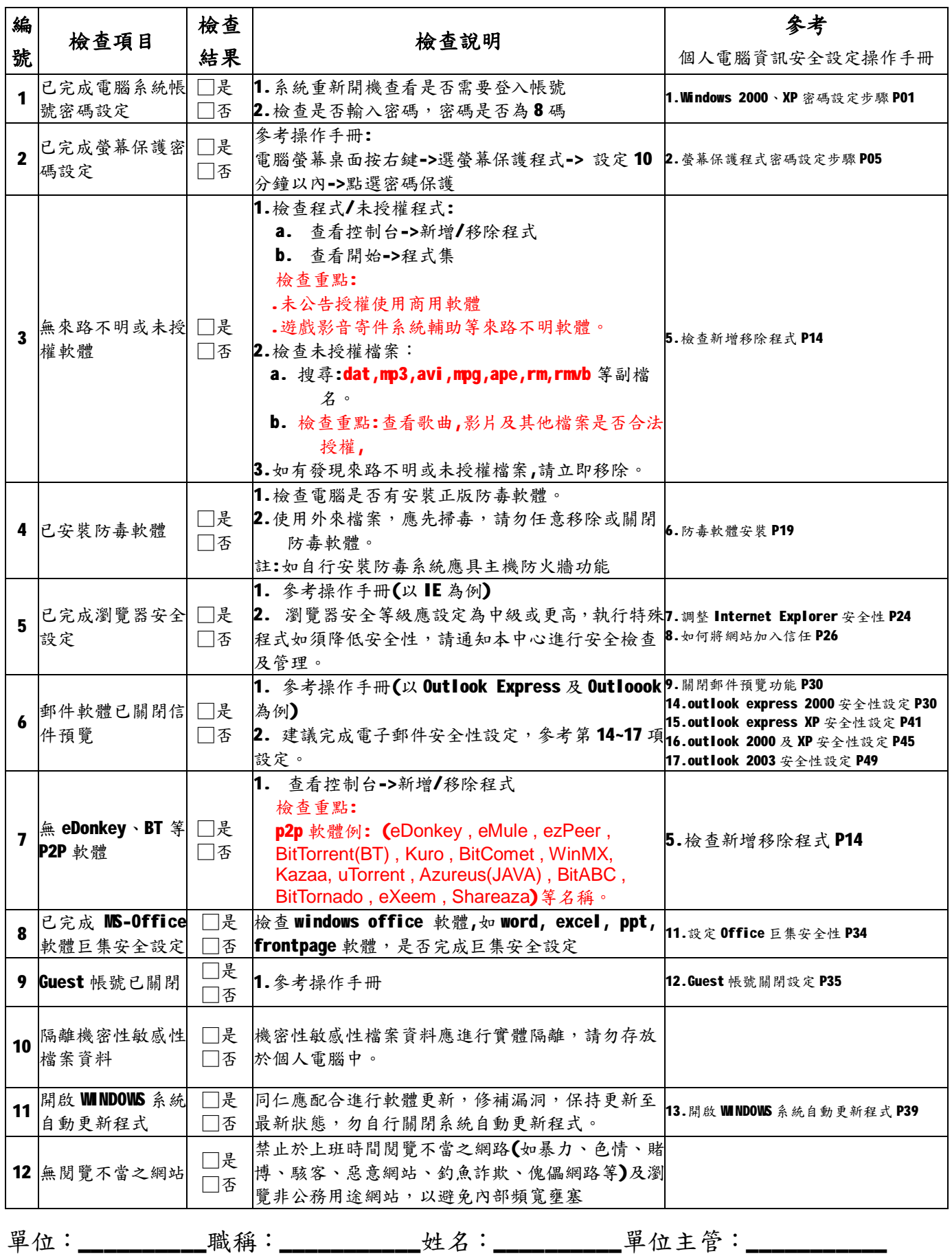

i

PDF created with pdfFactory trial version [www.pdffactory.com](http://www.pdffactory.com)